# **МИНИСТЕРСТВО ОБРАЗОВАНИЯ И НАУКИ РФ**

#### **Федеральное государственное бюджетное образовательное учреждение высшего образования**

# «ТОМСКИЙ ГОСУДАРСТВЕННЫЙ УНИВЕРСИТЕТ СИСТЕМ УПРАВЛЕНИЯ И РАДИОЭЛЕКТРОНИКИ» (ТУСУР)

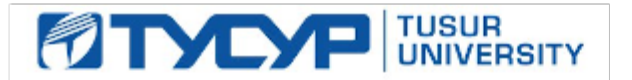

# УТВЕРЖДАЮ

# Проректор по учебной работе

Документ подписан электронной подписью Сертификат: 1сбсfa0a-52aб-4f49-aef0-5584d3fd4820<br>Владелец: Троян Павел Ефимович Действителен: с 19.01.2016 по 16.09.2019

## РАБОЧАЯ ПРОГРАММА УЧЕБНОЙ ДИСЦИПЛИНЫ

## **Пакеты прикладных программ**

Уровень образования: **высшее образование - бакалавриат** Направление подготовки (специальность): **11.03.02 Инфокоммуникационные технологии и системы связи** Направленность (профиль): **Системы радиосвязи и радиодоступа**  Форма обучения: **очная** Факультет: **РТФ, Радиотехнический факультет** Кафедра: **ТОР, Кафедра телекоммуникаций и основ радиотехники** Курс: **4** Семестр: **8** Учебный план набора 2015 года

#### Распределение рабочего времени

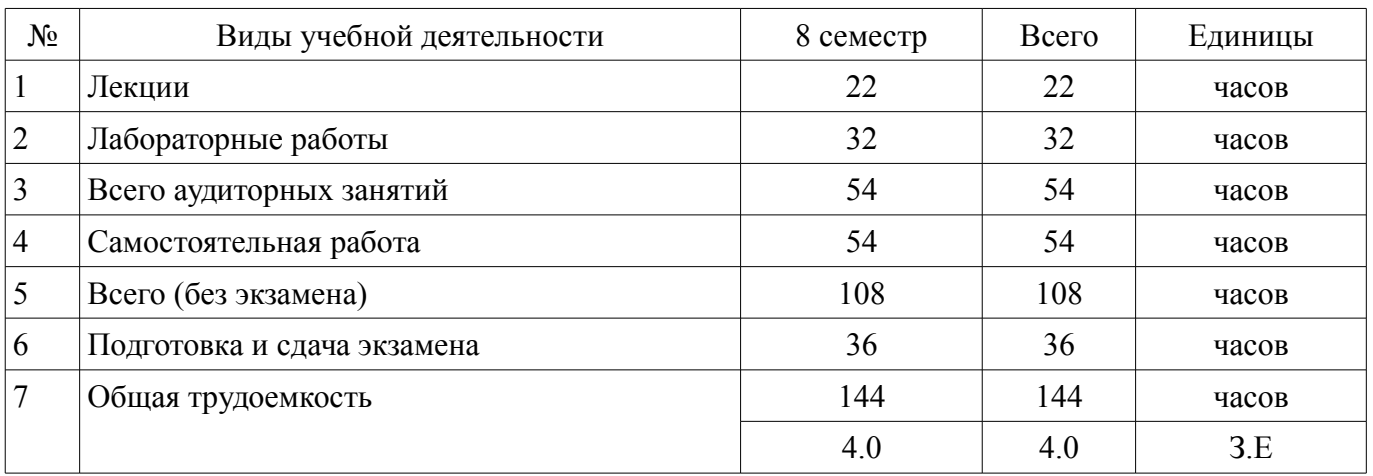

Экзамен: 8 семестр

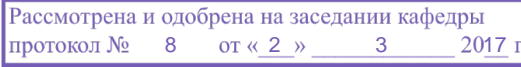

# ЛИСТ СОГЛАСОВАНИЙ

Рабочая программа составлена с учетом требований федерального государственного образовательного стандарта высшего образования (ФГОС ВО) по направлению подготовки (специальности) 11.03.02 Инфокоммуникационные технологии и системы связи, утвержденного 06 марта 2015 года, рассмотрена и утверждена на заседании кафедры « и » 20 года, протокол  $N_2$  .

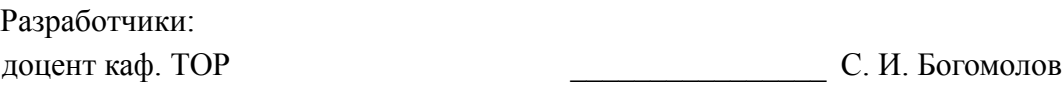

Заведующий обеспечивающей каф. ТОР \_\_\_\_\_\_\_\_\_\_\_\_\_\_\_\_ А. А. Гельцер

Рабочая программа согласована с факультетом, профилирующей и выпускающей кафедрами направления подготовки (специальности).

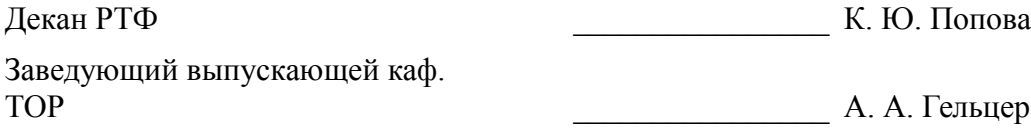

Эксперты:

доцент каф. ТОР  $C.$  И. Богомолов

#### 1. Цели и задачи дисциплины

#### 1.1. Цели дисциплины

Целью изучения дисциплины «Пакеты прикладных программ» является получение студентами теоретических знаний об современных программных продуктах, а также приобретение необходимых практических навыков использования графических редакторов.

#### 1.2. Задачи дисциплины

Задачами изучения курса являются закрепление

навыков работы работы на компьютере и в компьютерных сетях; в том числе, для моделирования устройств, систем и процессов с использованием универсальных пакетов прикладных компьютерных программ.

#### 2. Место дисциплины в структуре ОПОП

Дисциплина «Пакеты прикладных программ» (Б1.В.ДВ.10.2) относится к блоку 1 (вариативная часть).

Предшествующими дисциплинами, формирующими начальные знания, являются следующие дисциплины: Информатика, Информационные технологии, Практика по получению первичных профессиональных умений и навыков, в том числе первичных умений и навыков научноисследовательской деятельности, Программно- аппаратные средства систем связи.

#### 3. Требования к результатам освоения дисциплины

Процесс изучения дисциплины направлен на формирование следующих компетенций:

ПК-13 способностью осуществлять подготовку типовых технических проектов на различные инфокоммуникационные объекты;

ПК-15 умением разрабатывать и оформлять различную проектную и техническую документацию:

В результате изучения дисциплины студент должен:

знать классификацию пакетов прикладных программ; основные цели и задачи, которые решают программные продукты: особенности работы в графических редакторах: область применения результатов, полученных с помощью программных продуктов.

уметь применять имеющиеся знания для решения практических задач; пользоваться программами, изученными в течение курса.

владеть инструментальными средствами для обработки графических данных в соответствии с поставленной задачей; современными техническими средствами и информационными технологиями.

## 4. Объем лиспиплины и вилы учебной работы

Общая трудоемкость дисциплины составляет 4.0 зачетных единицы и представлена в табли-IIe 4.1.

Таблица 4.1 - Трудоемкость дисциплины

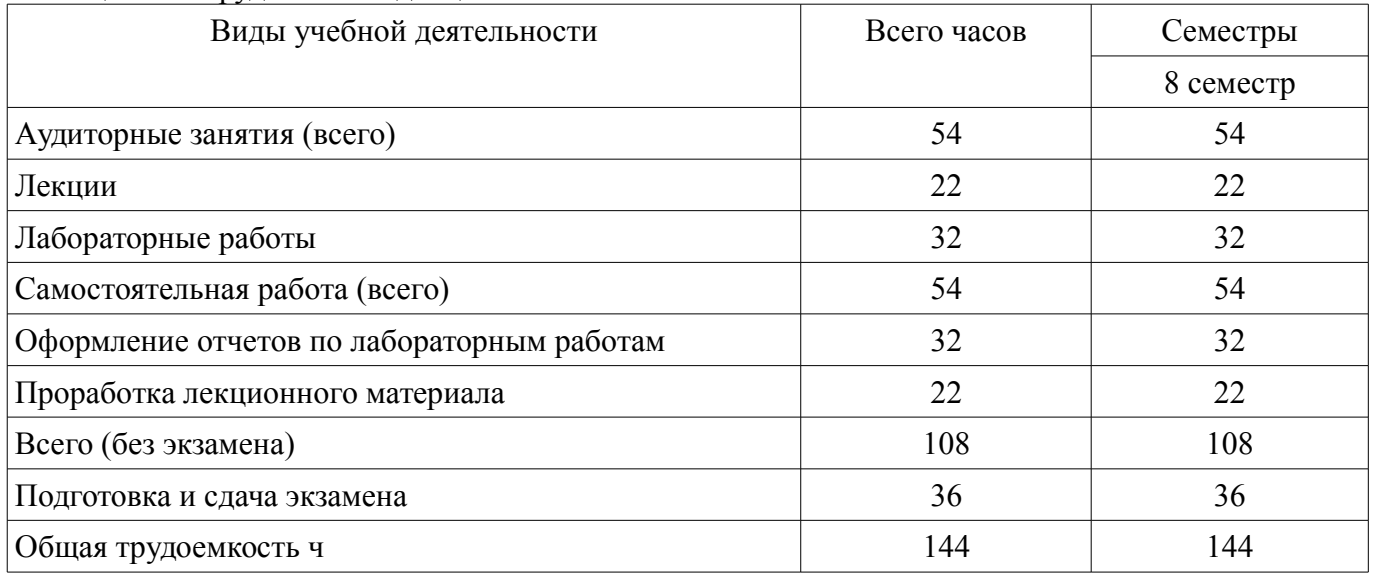

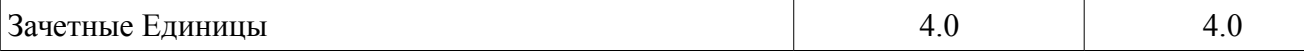

# **5. Содержание дисциплины**

#### **5.1. Разделы дисциплины и виды занятий**

Разделы дисциплины и виды занятий приведены в таблице 5.1.

Таблица 5.1 – Разделы дисциплины и виды занятий

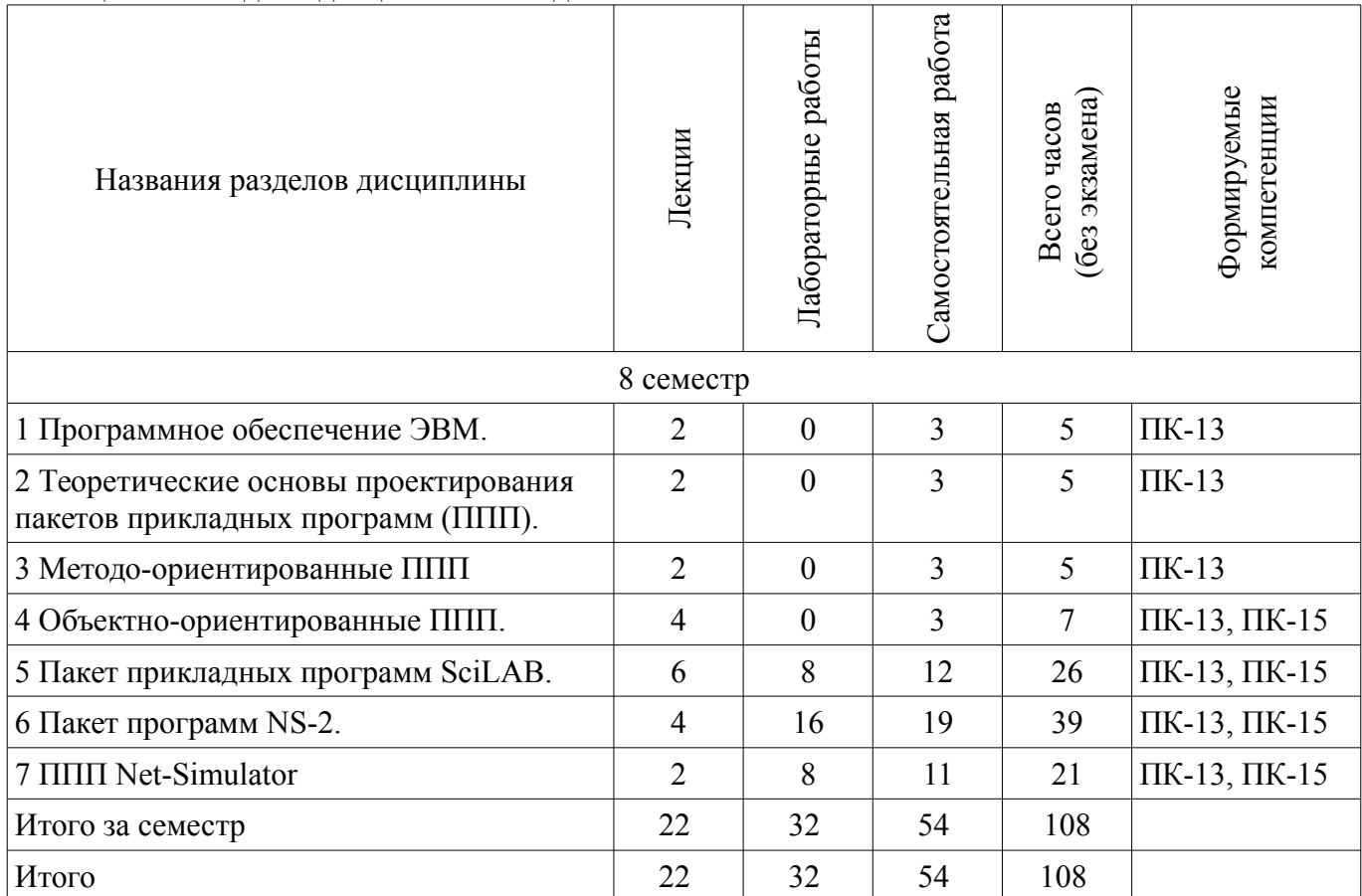

# **5.2. Содержание разделов дисциплины (по лекциям)**

Содержание разделов дисциплин (по лекциям) приведено в таблице 5.2. Таблица 5.2 - Содержание разделов дисциплин (по лекциям)

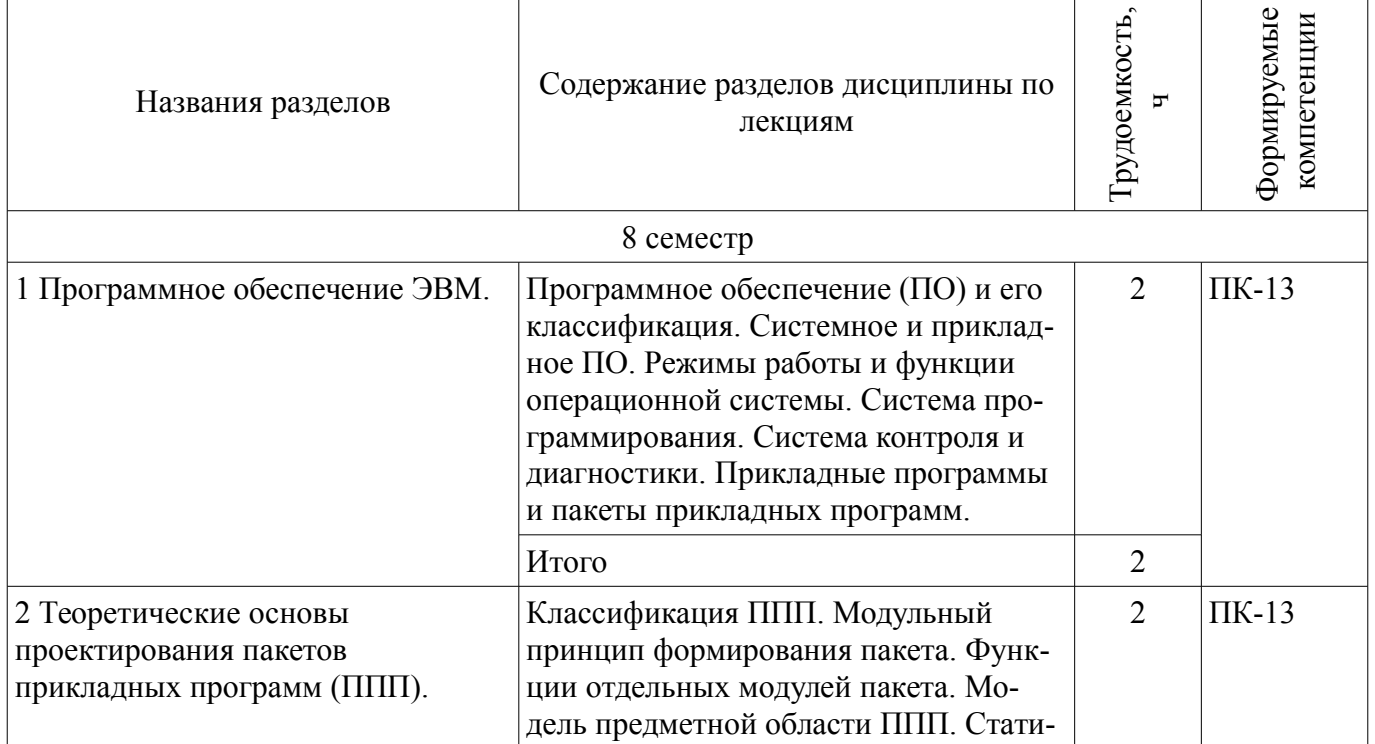

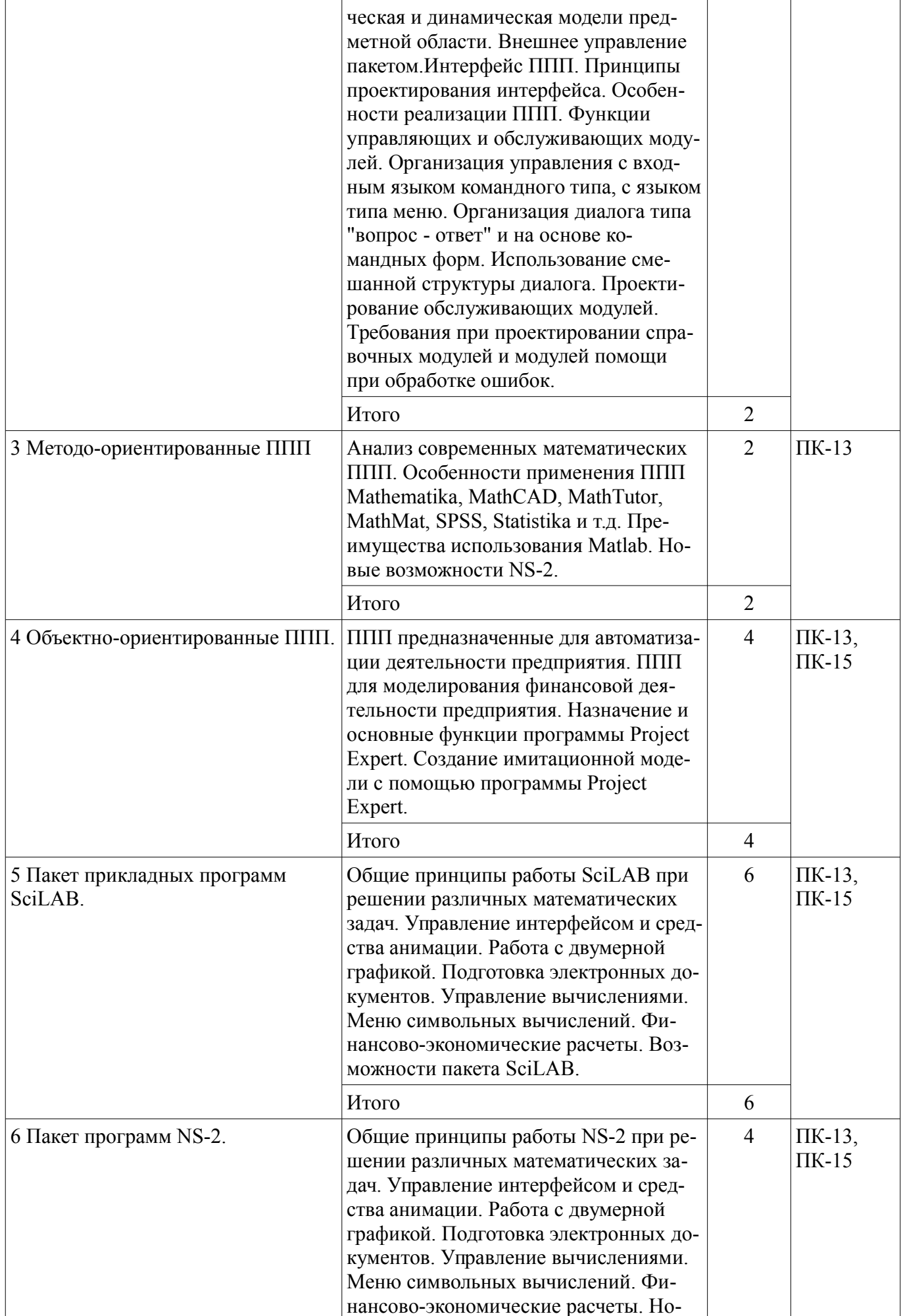

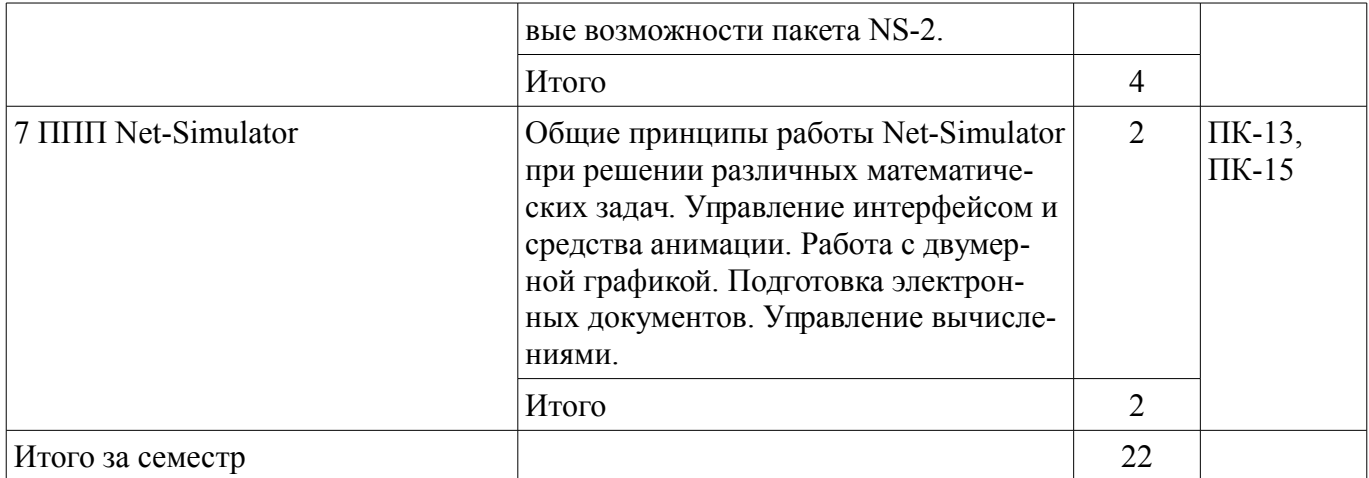

## 5.3. Разделы дисциплины и междисциплинарные связи с обеспечивающими (предыдущими) и обеспечиваемыми (последующими) дисциплинами

Разделы дисциплины и междисциплинарные связи с обеспечивающими (предыдущими) и обеспечиваемыми (последующими) дисциплинами представлены в таблице 5.3. Таблица 5.3 - Разделы дисциплины и междисциплинарные связи

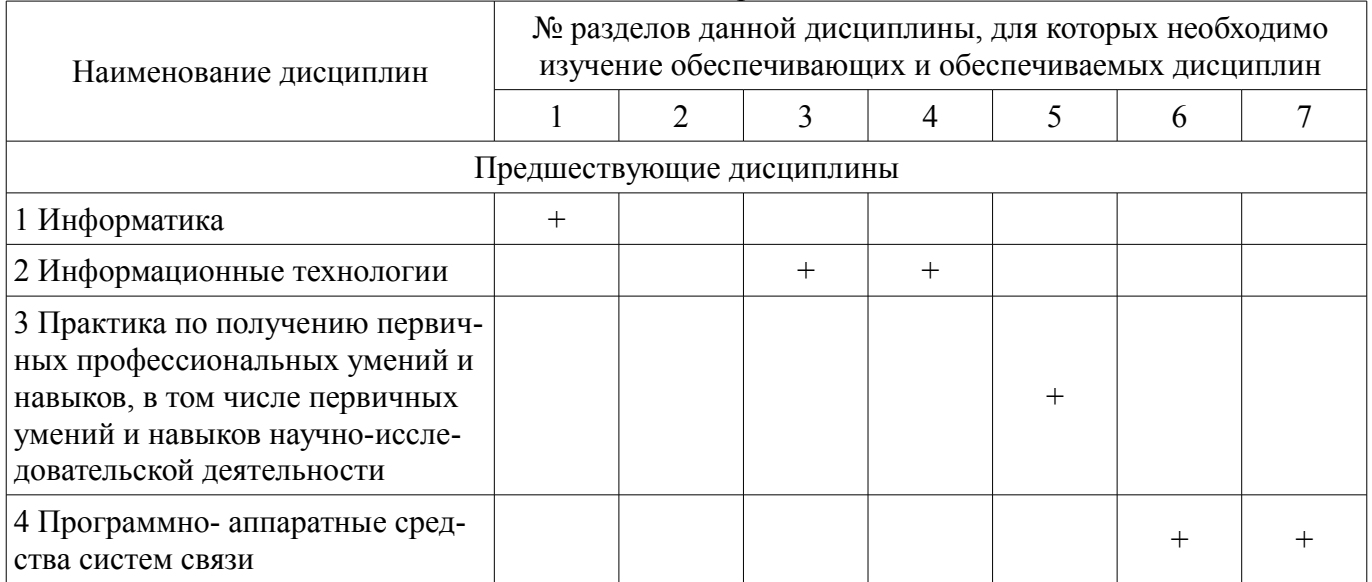

# 5.4. Соответствие компетенций, формируемых при изучении дисциплины, и видов занятий

Соответствие компетенций, формируемых при изучении дисциплины, и видов занятий представлено в таблице 5.4

Таблица 5.4 - Соответствие компетенций и видов занятий, формируемых при изучении дисципли- $H<sub>H</sub>$ 

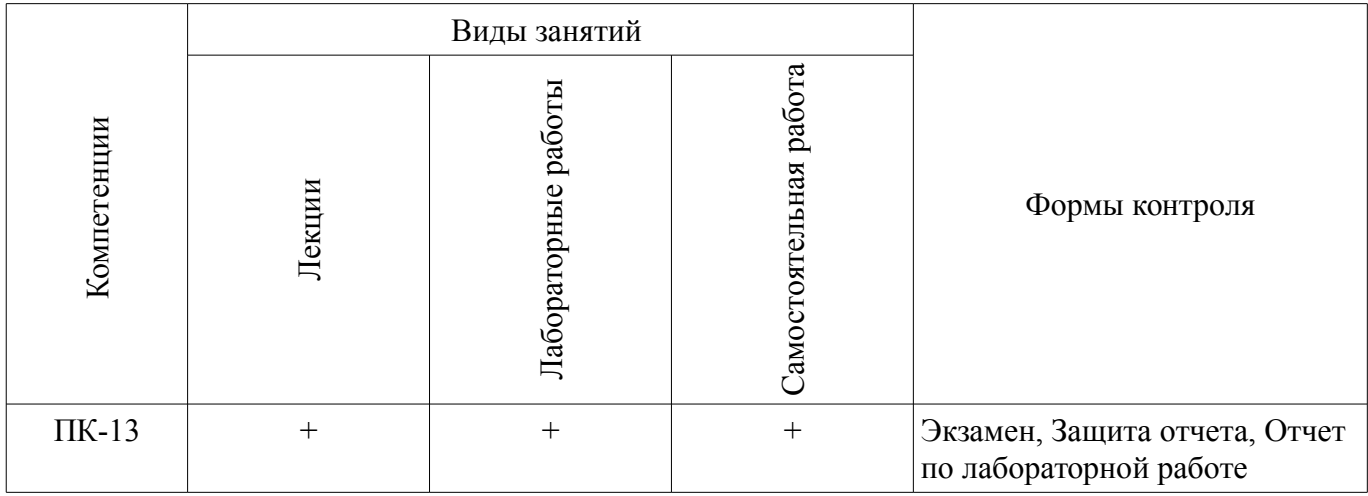

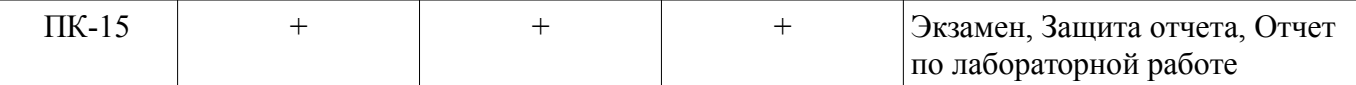

# **6. Интерактивные методы и формы организации обучения**

Не предусмотрено РУП

# **7. Лабораторные работы**

Наименование лабораторных работ приведено в таблице 7.1.

Таблица 7. 1 – Наименование лабораторных работ

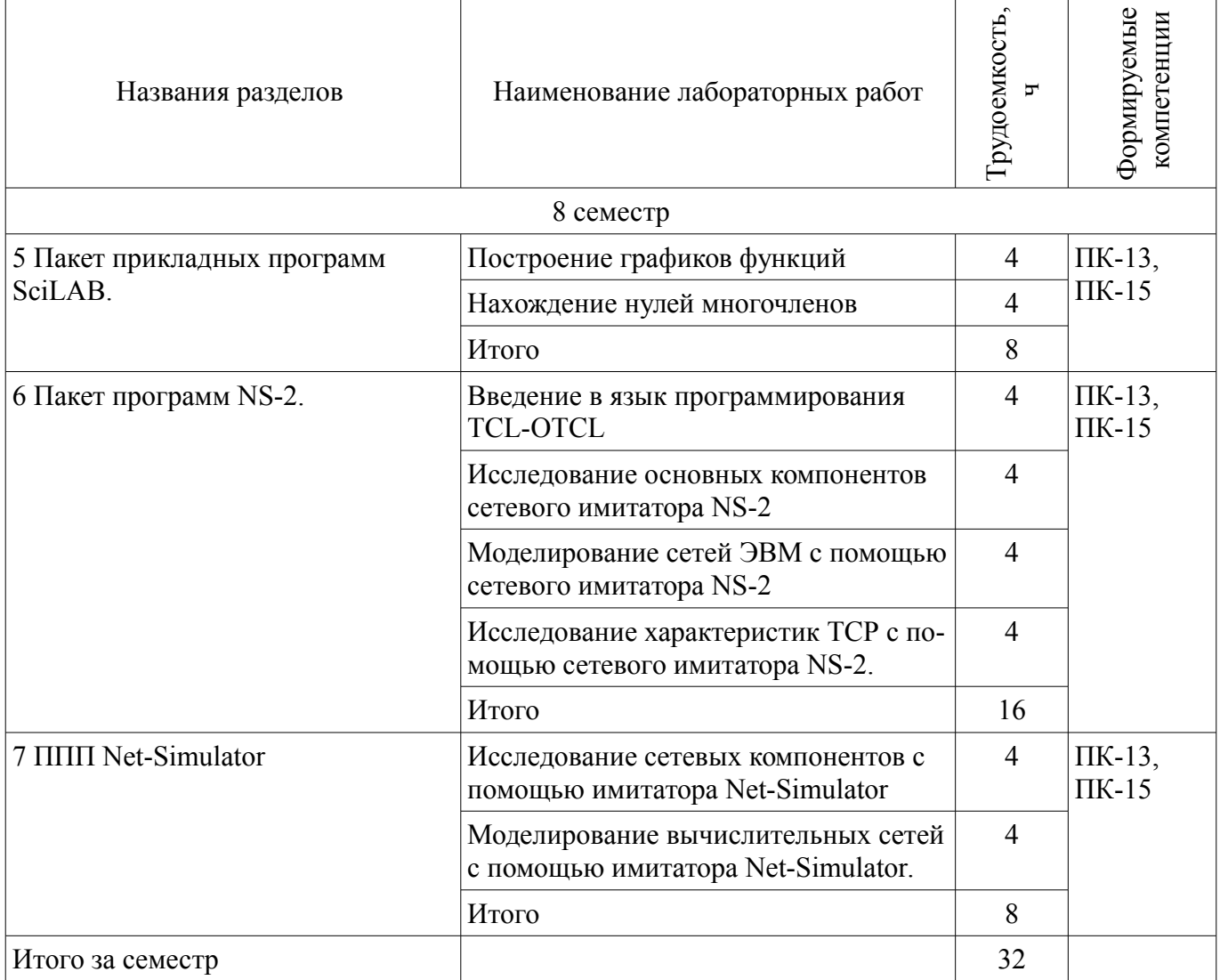

#### **8. Практические занятия (семинары)**

Не предусмотрено РУП

# **9. Самостоятельная работа**

Виды самостоятельной работы, трудоемкость и формируемые компетенции представлены в таблице 9.1.

Таблица 9.1 - Виды самостоятельной работы, трудоемкость и формируемые компетенции

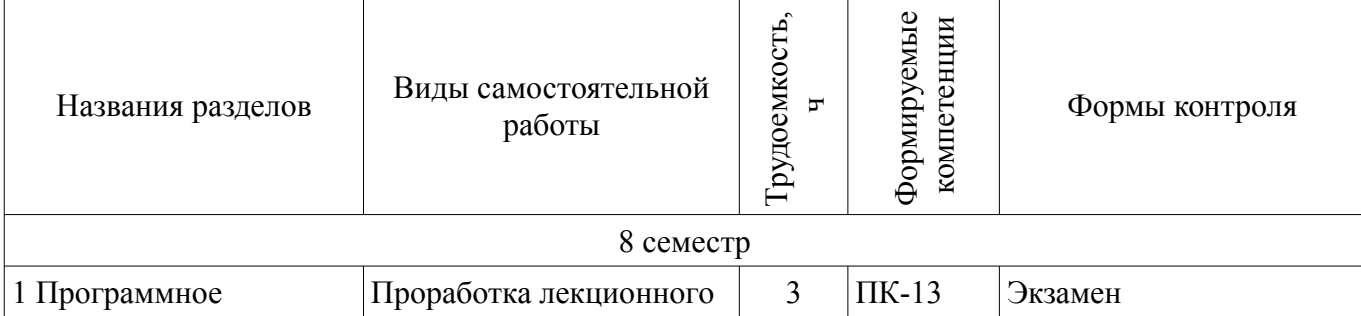

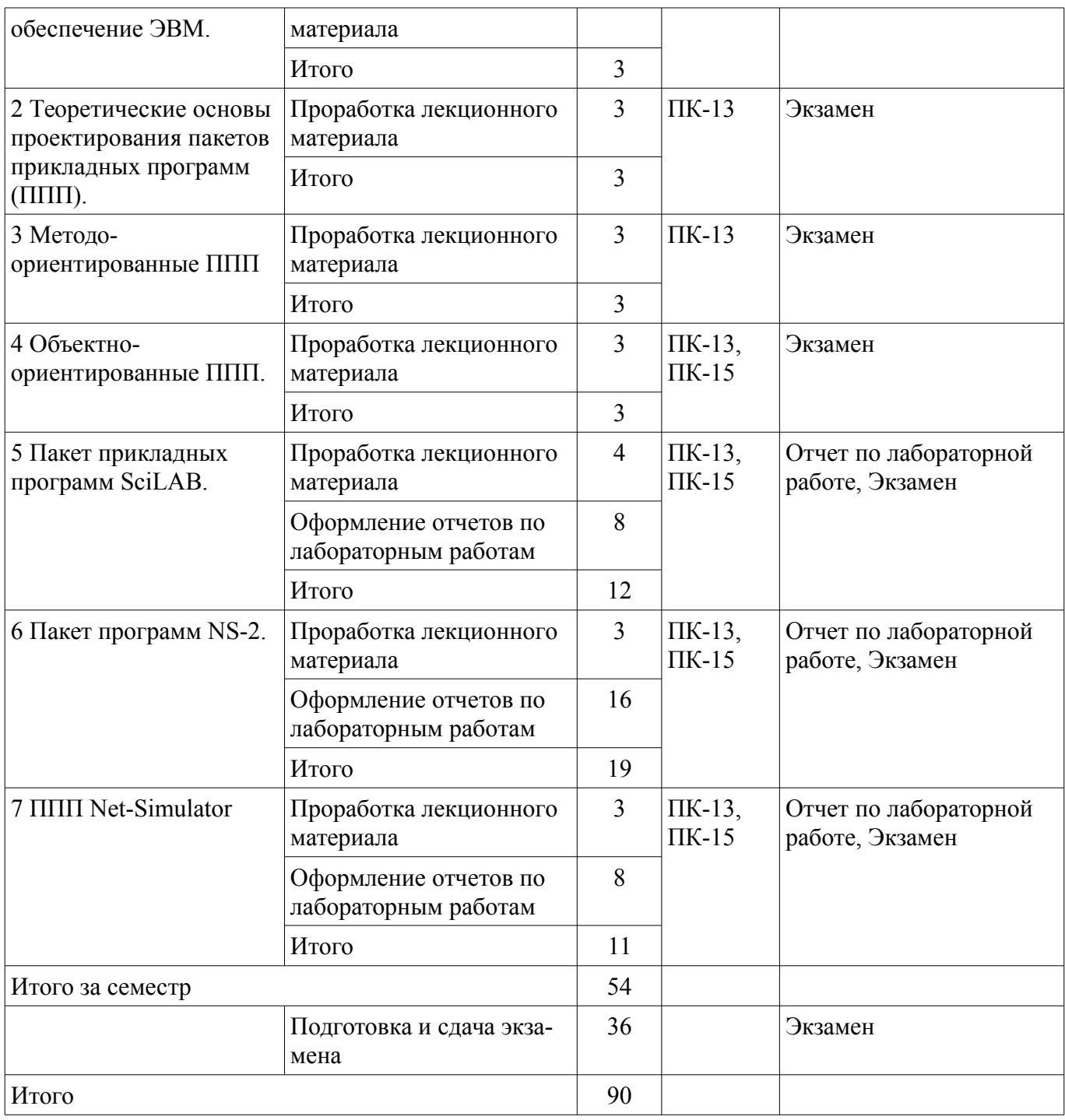

# **10. Курсовая работа (проект)**

Не предусмотрено РУП

# **11. Рейтинговая система для оценки успеваемости студентов**

# **11.1. Балльные оценки для элементов контроля**

Таблица 11.1 – Балльные оценки для элементов контроля

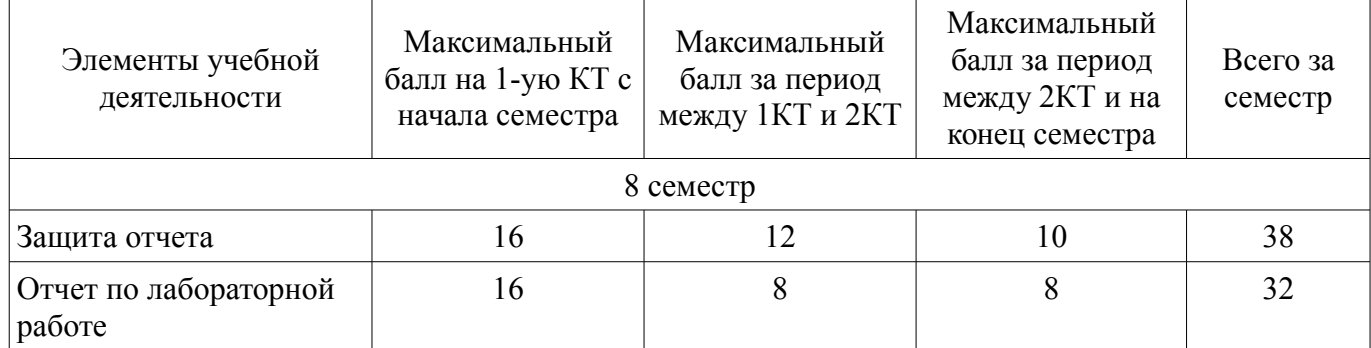

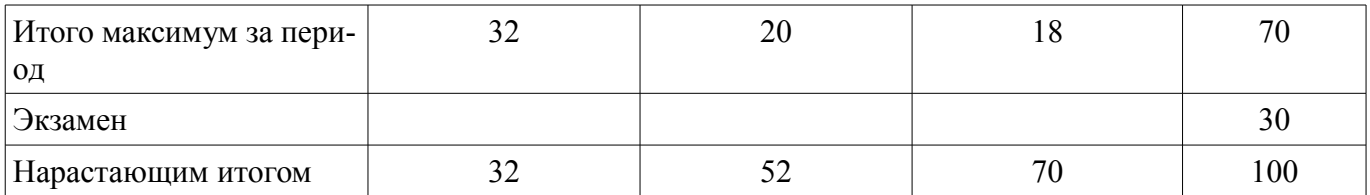

# **11.2. Пересчет баллов в оценки за контрольные точки**

Пересчет баллов в оценки за контрольные точки представлен в таблице 11.2.

Таблица 11. 2 – Пересчет баллов в оценки за контрольные точки

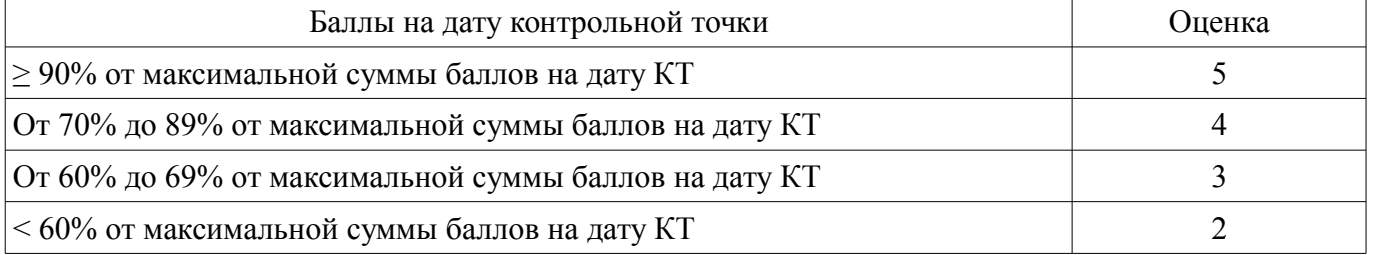

# **11.3. Пересчет суммы баллов в традиционную и международную оценку**

Пересчет суммы баллов в традиционную и международную оценку представлен в таблице 11.3.

Таблица 11. 3 – Пересчет суммы баллов в традиционную и международную оценку

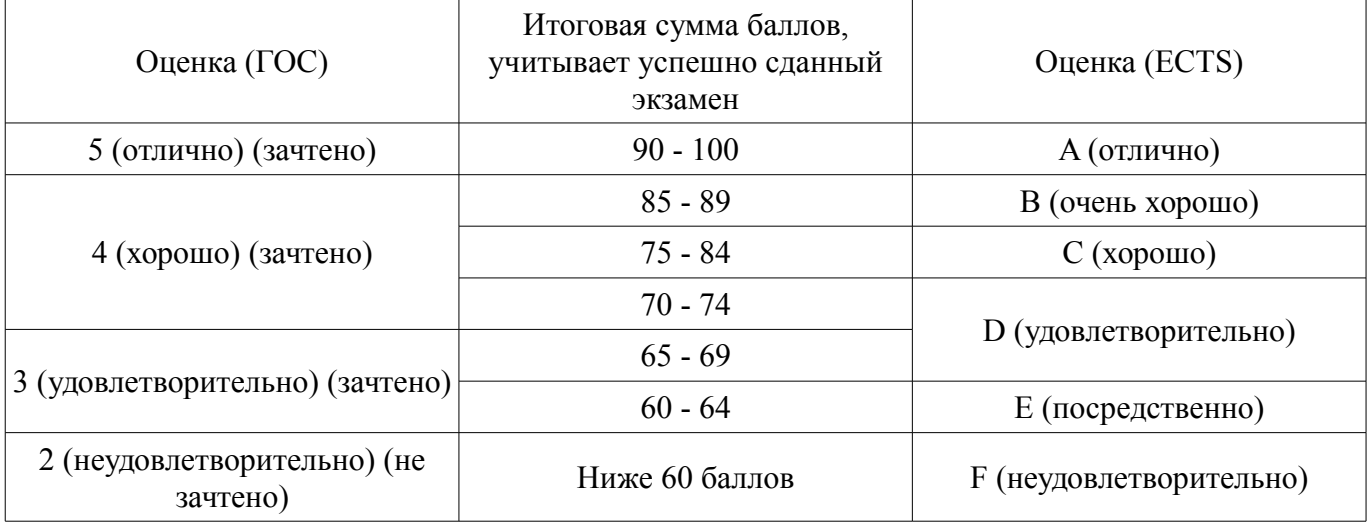

# **12. Учебно-методическое и информационное обеспечение дисциплины**

# **12.1. Основная литература**

1. Программные средства систем связи : учебное пособие / В. Г. Козлов, Е. С. Семигук, С. И. Богомолов. - Томск : ТМЦДО, 2008. - 162 с. : (наличие в библиотеке ТУСУР - 8 экз.)

2. Цифровая обработка сигналов : Учебное пособие для вузов / А. Б. Сергиенко. - 2-е изд. - СПб. : Питер, 2007. - 750[2] с. (наличие в библиотеке ТУСУР - 50 экз.)

# **12.2. Дополнительная литература**

1. Цифровая обработка сигналов : учебное пособие для вузов / М. И. Курячий . - Томск : ТУСУР, 2006. - 175[1] с. (наличие в библиотеке ТУСУР - 40 экз.)

# **12.3 Учебно-методические пособия**

# **12.3.1. Обязательные учебно-методические пособия**

1. Программные средства систем связи: Руководство к организации самостоятельной работы/ Богомолов С. И. – 2012. 20 с. [Электронный ресурс] [Электронный ресурс]. http://edu.tusur.ru/training/publications/1502

2. Программные средства систем связи: Лабораторный практикум 2 / Богомолов С. И. – 2010. 26 с. [Электронный ресурс] http://edu.tusur.ru/training/publications/1457 [Электронный ресурс]. - http://edu.tusur.ru/training/publications/1457

3. Имитационное моделирование инфокоммуникационных систем и сетей: Учебно-мето-

дическое пособие для практических и самостоятельных работ / Ушарова Д. Н., Долгих Д. А., Пашков В. О. – 2012. 20 с. [Электронный ресурс] [Электронный ресурс]. http://edu.tusur.ru/training/publications/2859

4. Сети ЭВМ и телекоммуникации: Лабораторный практикум / Богомолов С. И. - 2012. 59 с. [Электронный ресурс] - Режим доступа: https://edu.tusur.ru/publications/2623, дата обращения: 27.03.2017.

## **12.3.2 Учебно-методические пособия для лиц с ограниченными возможностями здоровья**

Учебно-методические материалы для самостоятельной и аудиторной работы обучающихся из числа инвалидов предоставляются в формах, адаптированных к ограничениям их здоровья и восприятия информации.

## **Для лиц с нарушениями зрения:**

- в форме электронного документа;
- в печатной форме увеличенным шрифтом.

## **Для лиц с нарушениями слуха:**

- в форме электронного документа;
- в печатной форме.

## **Для лиц с нарушениями опорно-двигательного аппарата:**

- в форме электронного документа;
- в печатной форме.

## **12.4. Базы данных, информационно-справочные, поисковые системы и требуемое программное обеспечение**

- 1. 1. Образовательный портал ТУСУР,(http://edu.tusur/ru, http://lib.tusur/ru),
- 2. 2. Google, Яндех
- 3. 3. Scilab 5;
- 4. 4. NS-2;
- 5. 5. Net-Simulator

## **13. Материально-техническое обеспечение дисциплины**

# **13.1. Общие требования к материально-техническому обеспечению дисциплины**

#### **13.1.1. Материально-техническое обеспечение для лекционных занятий**

Для проведения занятий лекционного типа, групповых и индивидуальных консультаций, текущего контроля и промежуточной аттестации используется учебная аудитория, с количеством посадочных мест не менее 22-24, оборудованная доской и стандартной учебной мебелью. Имеются наглядные пособия в виде презентаций по лекционным разделам дисциплины.

# **13.1.2. Материально-техническое обеспечение для лабораторных работ**

Для проведения лабораторных занятий используется учебно-исследовательская вычислительная лаборатория, расположенная по адресу 634034, Томская область, г. Томск, Вершинина улица, д. 47, 3 этаж, ауд. 309. Состав оборудования: Учебная мебель; Компьютеры класса не ниже Intel Pentium G3220 (3.0GHz/4Mb)/4GB RAM/ 500GB с широкополосным доступом в Internet, с мониторами типа Samsung 18.5" S19C200N– 18 шт.; Используется лицензионное программное обеспечение, пакеты версией не ниже: Microsoft Windows XP Professional with SP3; Microsoft Office Visio 2010;

# **13.1.3. Материально-техническое обеспечение для самостоятельной работы**

Для самостоятельной работы используется учебная аудитория (компьютерный класс), расположенная по адресу 634034, г. Томск, ул. Вершинина, 47, 1 этаж, ауд. 126. Состав оборудования: учебная мебель; компьютеры класса не ниже ПЭВМ INTEL Сеleron D336 2.8ГГц. - 4 шт.; компьютеры подключены к сети ИНТЕРНЕТ и обеспечивают доступ в электронную информационнообразовательную среду университета.

## **13.2. Материально-техническое обеспечение дисциплины для лиц с ограниченными возможностями здоровья**

Освоение дисциплины лицами с ОВЗ осуществляется с использованием средств обучения общего и специального назначения.

При обучении студентов **с нарушениями слуха** предусмотрено использование звукоусиливающей аппаратуры, мультимедийных средств и других технических средств приема/передачи учебной информации в доступных формах для студентов с нарушениями слуха, мобильной системы обучения для студентов с инвалидностью, портативной индукционной системы. Учебная аудитория, в которой обучаются студенты с нарушением слуха, оборудована компьютерной техникой, аудиотехникой, видеотехникой, электронной доской, мультимедийной системой.

При обучении студентов **с нарушениями зрениями** предусмотрено использование в лекционных и учебных аудиториях возможности просмотра удаленных объектов (например, текста на доске или слайда на экране) при помощи видеоувеличителей для удаленного просмотра.

При обучении студентов **с нарушениями опорно-двигательного аппарата** используются альтернативные устройства ввода информации и другие технические средства приема/передачи учебной информации в доступных формах для студентов с нарушениями опорно-двигательного аппарата, мобильной системы обучения для людей с инвалидностью.

#### **14. Фонд оценочных средств**

#### **14.1. Основные требования к фонду оценочных средств и методические рекомендации**

Фонд оценочных средств и типовые контрольные задания, используемые для оценки сформированности и освоения закрепленных за дисциплиной компетенций при проведении текущей, промежуточной аттестации по дисциплине приведен в приложении к рабочей программе.

#### **14.2 Требования к фонду оценочных средств для лиц с ограниченными возможностями здоровья**

Для студентов с инвалидностью предусмотрены дополнительные оценочные средства, перечень которых указан в таблице.

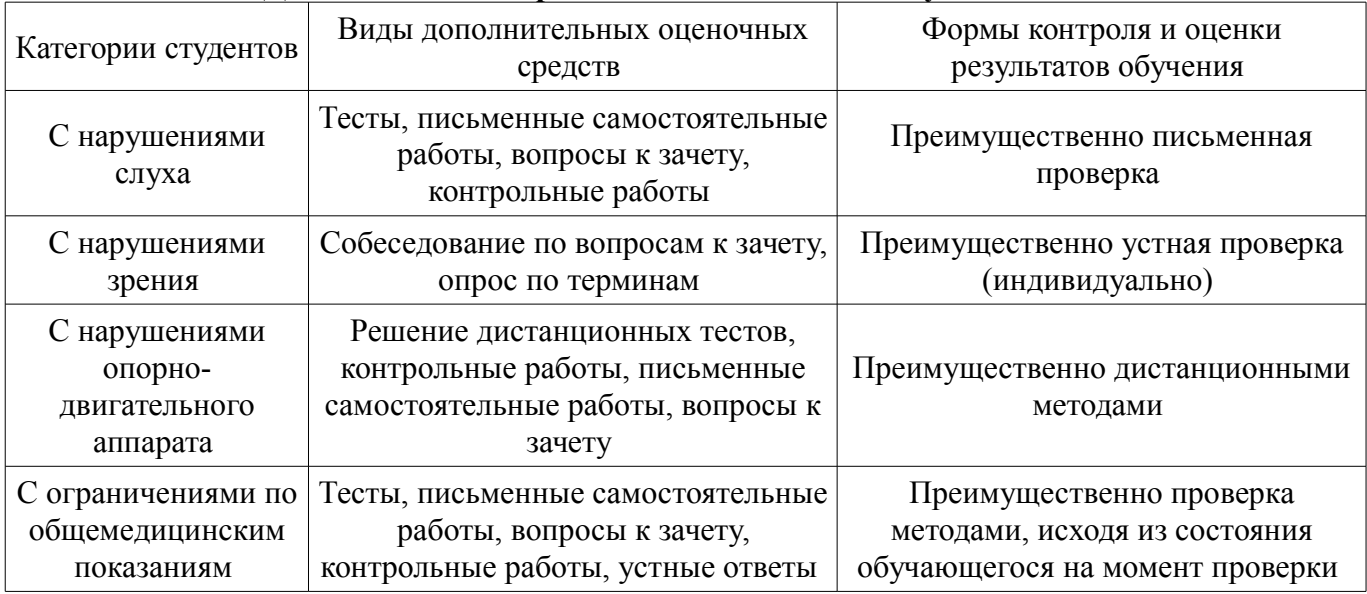

#### **Таблица 14 – Дополнительные средства оценивания для студентов с инвалидностью**

## **14.3 Методические рекомендации по оценочным средствам для лиц с ограниченными возможностями здоровья**

Для студентов с ОВЗ предусматривается доступная форма предоставления заданий оценочных средств, а именно:

- в печатной форме;
- в печатной форме с увеличенным шрифтом;
- в форме электронного документа;
- методом чтения ассистентом задания вслух;
	- предоставление задания с использованием сурдоперевода.

Студентам с инвалидностью увеличивается время на подготовку ответов на контрольные вопросы. Для таких студентов предусматривается доступная форма предоставления ответов на задания, а именно:

– письменно на бумаге;

- набор ответов на компьютере;
- набор ответов с использованием услуг ассистента;
- представление ответов устно.

Процедура оценивания результатов обучения инвалидов по дисциплине предусматривает предоставление информации в формах, адаптированных к ограничениям их здоровья и восприятия информации:

# **Для лиц с нарушениями зрения:**

- в форме электронного документа;
- в печатной форме увеличенным шрифтом.

# **Для лиц с нарушениями слуха:**

- в форме электронного документа;
- в печатной форме.

# **Для лиц с нарушениями опорно-двигательного аппарата:**

- в форме электронного документа;
- в печатной форме.

При необходимости для обучающихся с инвалидностью процедура оценивания результатов обучения может проводиться в несколько этапов.

## **МИНИСТЕРСТВО ОБРАЗОВАНИЯ И НАУКИ РФ**

#### **Федеральное государственное бюджетное образовательное учреждение высшего образования**

#### «ТОМСКИЙ ГОСУДАРСТВЕННЫЙ УНИВЕРСИТЕТ СИСТЕМ УПРАВЛЕНИЯ И РАДИОЭЛЕКТРОНИКИ» (ТУСУР)

УТВЕРЖДАЮ Проректор по учебной работе \_\_\_\_\_\_\_\_\_\_\_\_\_\_\_ П. Е. Троян  $\frac{1}{20}$   $\frac{1}{20}$ 

# ФОНД ОЦЕНОЧНЫХ СРЕДСТВ ПО УЧЕБНОЙ ДИСЦИПЛИНЕ

**Пакеты прикладных программ**

Уровень образования: **высшее образование - бакалавриат** Направление подготовки (специальность): **11.03.02 Инфокоммуникационные технологии и системы связи** Направленность (профиль): **Системы радиосвязи и радиодоступа**  Форма обучения: **очная** Факультет: **РТФ, Радиотехнический факультет** Кафедра: **ТОР, Кафедра телекоммуникаций и основ радиотехники** Курс: **4** Семестр: **8**

Учебный план набора 2015 года

Разработчики:

– доцент каф. ТОР С. И. Богомолов

Экзамен: 8 семестр

Томск 2017

#### 1. Введение

Фонд оценочных средств (ФОС) является приложением к рабочей программе дисциплины (практики) и представляет собой совокупность контрольно-измерительных материалов (типовые задачи (задания), контрольные работы, тесты и др.) и методов их использования, предназначенных для измерения уровня достижения студентом установленных результатов обучения.

ФОС по дисциплине (практике) используется при проведении текущего контроля успеваемости и промежуточной аттестации студентов.

Перечень закрепленных за дисциплиной (практикой) компетенций приведен в таблице 1. Таблина 1 – Перечень закрепленных за лисниплиной компетенний

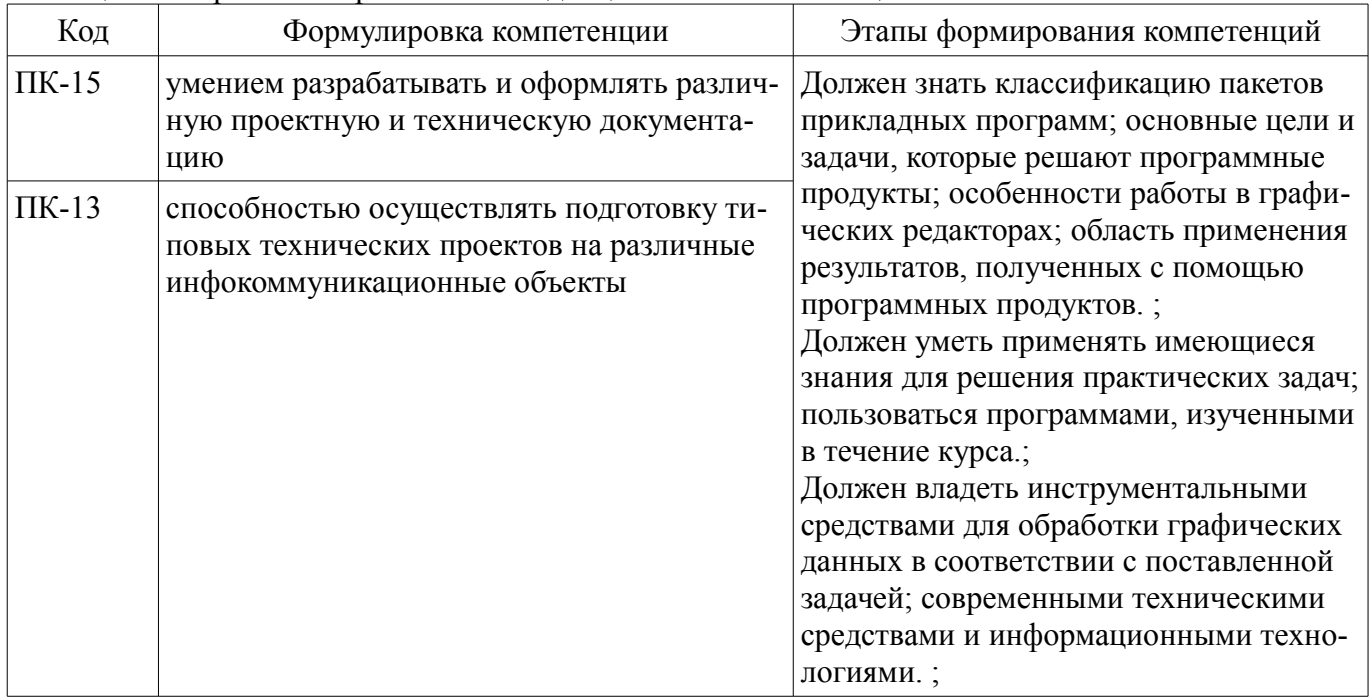

Общие характеристики показателей и критериев оценивания компетенций на всех этапах приведены в таблице 2.

Таблица 2 – Общие характеристики показателей и критериев оценивания компетенций по этапам

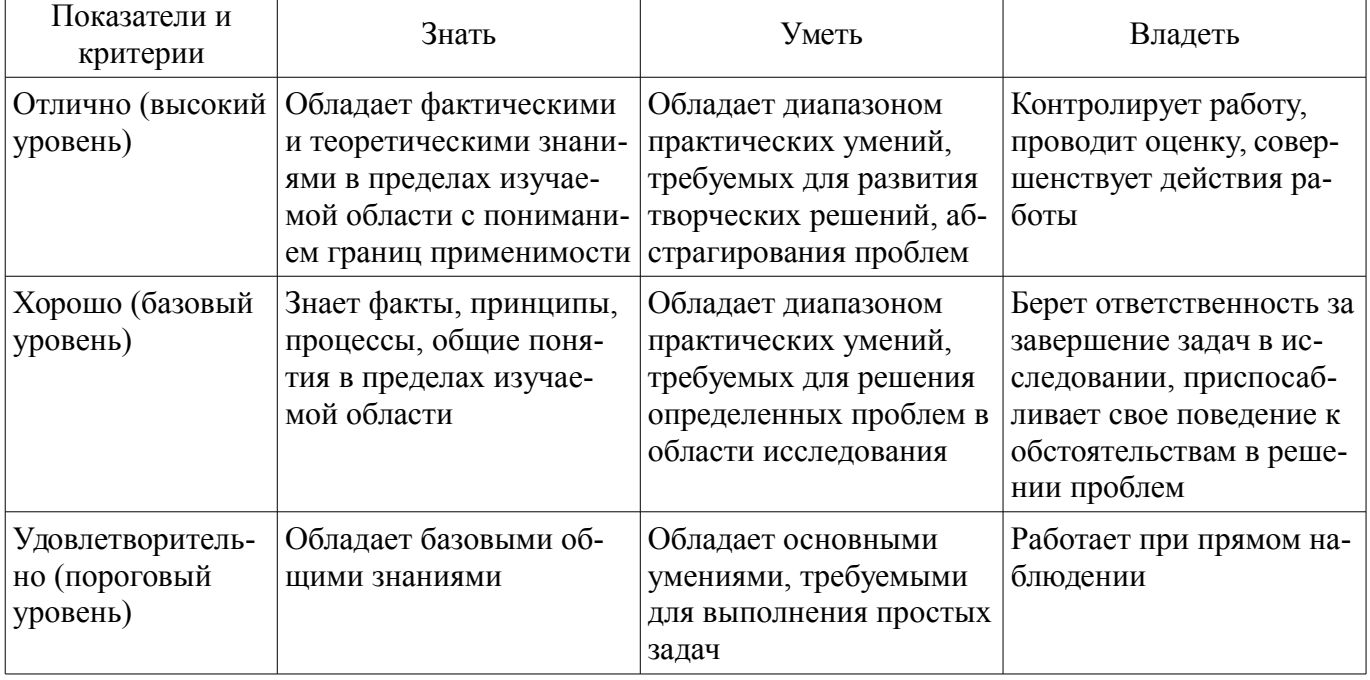

#### 2 Реализания компетенний

#### 2.1 Компетенция ПК-15

ПК-15: умением разрабатывать и оформлять различную проектную и техническую документацию.

Для формирования компетенции необходимо осуществить ряд этапов. Этапы формирования компетенции, применяемые для этого виды занятий и используемые средства оценивания представлены в таблице 3.

| Состав                                   | Знать                                                                                                    | Уметь                                                                                                    | Владеть                                                                                   |
|------------------------------------------|----------------------------------------------------------------------------------------------------|----------------------------------------------------------------------------------------------------|-------------------------------------------------------------------------------------------|
| Содержание эта-<br>пов                   | основные возможности<br>современных систем в<br>области проектирования<br>радиоэлектронных<br>средств; методы и алго-<br>ритмы проектирования<br>радиотехнических<br>устройств; | разрабатывать проект-<br>ную и техническую до-<br>кументацию; оформлять<br>различную проектную и<br>техническую документа-<br>цию. | навыками разработки и<br>оформления различной<br>проектной и технической<br>документации. |
| Виды занятий                             | Лабораторные рабо-<br>$\bullet$<br>TЫ,<br>Лекции;<br>Самостоятельная ра-<br>бота;                                                                                               | Лабораторные рабо-<br>TЫ,<br>Лекции;<br>$\bullet$<br>Самостоятельная ра-<br>бота;                                                  | Лабораторные рабо-<br>TЫ,<br>Самостоятельная ра-<br>бота;                                 |
| Используемые<br>средства оценива-<br>ния | Отчет по лаборатор-<br>ной работе;<br>Экзамен;                                                                                                    | • Отчет по лаборатор-<br>ной работе;<br>Экзамен;                                                                                   | • Отчет по лаборатор-<br>ной работе;<br>Экзамен;                                          |

Таблица 3 - Этапы формирования компетенции и используемые средства оценивания

Формулировка показателей и критериев оценивания данной компетенции приведена в таблине 4.

Таблица 4 – Показатели и критерии оценивания компетенции на этапах

| Состав                                       | Знать                                                                                                 | Уметь                                                                                                    | Владеть                                                                                                    |
|----------------------------------------------|----------------------------------------------------------------------------------------------------|----------------------------------------------------------------------------------------------------|----------------------------------------------------------------------------------------------------|
| Отлично<br>(высокий уровень)                 | перспективные сред-<br>ства разработки и<br>оформления проектной<br>и технической докумен-<br>тации.; | использовать пер-<br>спективные средства<br>разработки и оформле-<br>ния проектной и техни-<br>ческой документации.; | владеть приемами ис-<br>пользования перспек-<br>тивных средства разра-<br>ботки и оформления<br>проектной и техниче-<br>ской документации.; |
| Хорошо (базовый<br>уровень)                  | порядок разработки и<br>оформления различной<br>проектной и техниче-<br>ской документации.;           | разрабатывать и<br>оформлять различную<br>проектную и техниче-<br>скую документацию.;                                | опытом разработки и<br>оформления различной<br>проектной и техниче-<br>ской документацией.;                                                 |
| Удовлетворительн<br>о (пороговый<br>уровень) | основы работы с тех-<br>нической документаци-<br>ей.;                                                 | • работать с различной<br>проектной и техниче-<br>ской документацией.;                                               | навыками работы с<br>различной проектной и<br>технической документа-<br>цией.;                                                              |

# 2.2 Компетенция ПК-13

ПК-13: способностью осуществлять подготовку типовых технических проектов на различные инфокоммуникационные объекты.

Для формирования компетенции необходимо осуществить ряд этапов. Этапы формирования компетенции, применяемые для этого виды занятий и используемые средства оценивания представлены в таблице 5.

Таблица 5 - Этапы формирования компетенции и используемые средства оценивания

| Состав           | Знать                   | Уметь                  | Владеть                 |
|------------------|-------------------------|------------------------|-------------------------|
| Содержание эта-  | требования, предъявляе- | осуществлять подготов- | навыками подготовки ти- |
| $\overline{10B}$ | мые к подготовке типо-  | ку типовых технических | повых технических       |

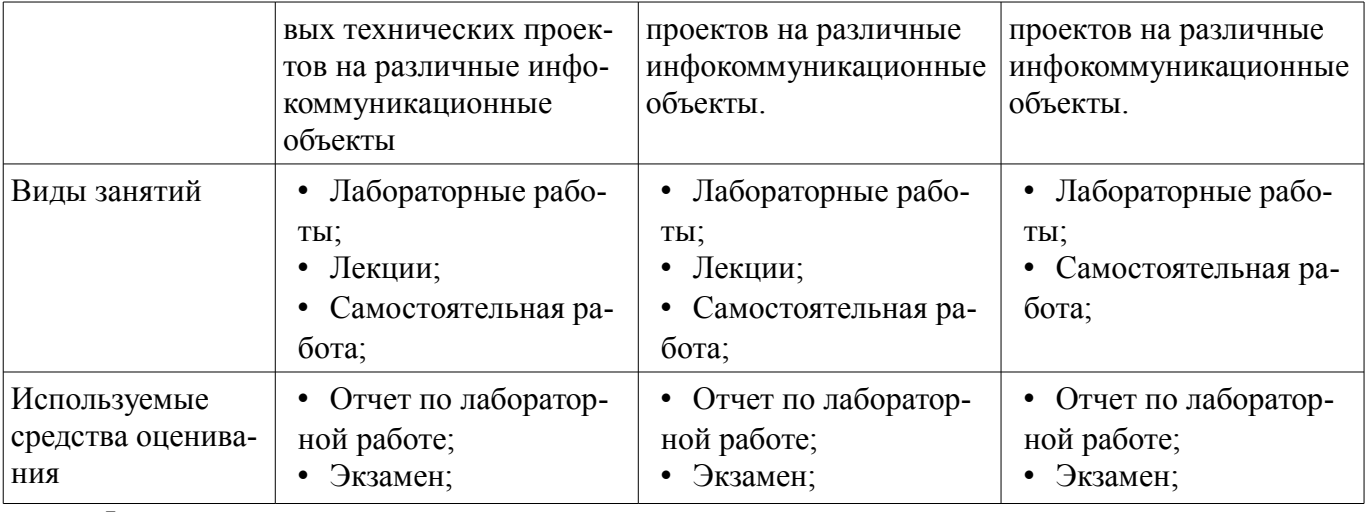

Формулировка показателей и критериев оценивания данной компетенции приведена в таблине 6.

Таблица 6 – Показатели и критерии оценивания компетенции на этапах

| Состав                                       | Знать                                                                                                    | Уметь                                                                                                    | Владеть                                                                                                    |
|----------------------------------------------|----------------------------------------------------------------------------------------------------|----------------------------------------------------------------------------------------------------|----------------------------------------------------------------------------------------------------|
| Отлично<br>(высокий уровень)                 | анализировать про-<br>цесс подготовки типо-<br>вых технических проек-<br>тов на различные инфо-<br>коммуникационные<br>объекты.;                              | • самостоятельно осу-<br>ществлять подготовку<br>типовых технических<br>проектов на различные<br>инфокоммуникацион-<br>ные объекты.; | техникой принятия<br>решений при подготов-<br>ке типовых техниче-<br>ских проектов на раз-<br>личные инфокоммуни-<br>кационные объекты.;                 |
| Хорошо (базовый<br>уровень)                  | понимать основные<br>٠<br>этапы подготовки типо-<br>вых технических проек-<br>тов на различные инфо-<br>коммуникационные<br>объекты.;                         | • осуществлять подго-<br>товку типовых техниче-<br>ских проектов на раз-<br>личные инфокоммуни-<br>кационные объекты.;               | ОПЫТОМ ПОДГОТОВКИ<br>типовых технических<br>проектов на различные<br>инфокоммуникацион-<br>ные объекты.;                                                 |
| Удовлетворительн<br>о (пороговый<br>уровень) | иметь представление<br>$\bullet$<br>об основных этапах<br>подготовки типовых<br>технических проектов<br>на различные инфоком-<br>муникационные объек-<br>ты.; | принимать участие в<br>٠<br>подготовке типовых<br>технических проектов<br>на различные инфоком-<br>муникационные объек-<br>ты.;      | под непосредствен-<br>ным управлением вы-<br>полнять подготовку ти-<br>повых технических<br>проектов на различные<br>инфокоммуникацион-<br>ные объекты.; |

#### 3 Типовые контрольные задания

Для реализации вышеперечисленных задач обучения используются типовые контрольные задания или иные материалы, необходимые для оценки знаний, умений, навыков и (или) опыта деятельности, характеризующих этапы формирования компетенций в процессе освоения образовательной программы, в следующем составе.

#### 3.1 Экзаменационные вопросы

- Программное обеспечение (ПО) и его классификация. Системное и прикладное ПО. Режимы работы и функции операционной системы. Система программирования. Система контроля и диагностики. Прикладные программы и пакеты прикладных программ. Классификация ППП. Составные части ППП. Модульный принцип формирования пакета. Функции отдельных модулей пакета. Молель предметной области ППП. Статическая и динамическая модели предметной области. Внешнее управление пакетом. Интерфейс ППП. Принципы проектирования интерфейса. Критерии хорошего диалога. Особенности реализации ППП. Функции управляющих и обслуживающих модулей. Организация управления с входным языком командного типа, с языком типа меню. Организация диалога типа "вопрос - ответ" и на основе командных форм. спользование смешанной структуры диалога. Проектирование обслуживающих модулей. Требования при проектировании справочных модулей и модулей помощи при обработке ошибок. Анализ современных математических ППП. Особенности применения ППП Mathematika, MathCAD, MathTutor, MathMat, SPSS, Statistika и т.д. Преимущества использования Matlab. ППП предназначенные для автоматизации деятельности предприятия. ППП для моделирования финансовой деятельности предприятия. Назначение и основные функции программы Project Expert. Создание имитационной модели с помощью программы Project Expert. Общие принципы работы Matlab при решении различных математических задач. Управление интерфейсом и средства анимации в Matlab. Работа с двумерной графикой в Matlab. Подготовка электронных документов в Matlab. Управление вычислениями. Меню символьных вычислений в Matlab. Финансово-экономические расчеты. Новые возможности пакета Matlab. Общие принципы работы NS-2 при решении различных математических задач. Новые возможности пакета NS-2.

#### 3.2 Темы лабораторных работ

- Построение графиков функций
- Нахождение нулей многочленов
- Введение в язык программирования TCL-OTCL
- Исследование основных компонентов сетевого имитатора NS-2
- Моделирование сетей ЭВМ с помошью сетевого имитатора NS-2
- Исследование характеристик TCP с помощью сетевого имитатора NS-2.
- Исследование сетевых компонентов с помощью имитатора Net-Simulator
- Моделирование вычислительных сетей с помощью имитатора Net-Simulator.

#### 4 Методические материалы

Для обеспечения процесса обучения и решения задач обучения используются следующие материалы:

- методические материалы, определяющие процедуры оценивания знаний, умений, навыков и (или) опыта деятельности, характеризующих этапы фор-мирования компетенций, согласно п. 12 рабочей программы.

## 4.1. Основная литература

1. Программные средства систем связи: учебное пособие / В. Г. Козлов, Е. С. Семигук, С. И. Богомолов. - Томск: ТМЦДО, 2008. - 162 с.: (наличие в библиотеке ТУСУР - 8 экз.)

Цифровая обработка сигналов: Учебное пособие для вузов / А. Б. Сергиенко. - 2-е изд. - $2^{\circ}$ СПб.: Питер, 2007. - 750[2] с. (наличие в библиотеке ТУСУР - 50 экз.)

#### 4.2. Лополнительная литература

1. Цифровая обработка сигналов: учебное пособие для вузов / М. И. Курячий. - Томск: ТУСУР, 2006. - 175[1] с. (наличие в библиотеке ТУСУР - 40 экз.)

#### 4.3. Обязательные учебно-методические пособия

1. Программные средства систем связи: Руководство к организации самостоятельной работы/ Богомолов С. И. – 2012. 20 с. [Электронный ресурс] [Электронный ресурс]. http://edu.tusur.ru/training/publications/1502

2. Программные средства систем связи: Лабораторный практикум 2 / Богомолов С. И. -2010. 26 с. [Электронный ресурс] http://edu.tusur.ru/training/publications/1457 [Электронный ресурс]. - http://edu.tusur.ru/training/publications/1457

Имитационное моделирование инфокоммуникационных систем и сетей: Учебно-мето- $3.$ дическое пособие для практических и самостоятельных работ / Ушарова Д. Н., Долгих Д. А., Паш-**Электронный KOB B.**  $O<sub>1</sub>$ 2012. 20  $\mathbf{c}$ . **[Электронный**  $pecyc$ ] pecypc]. http://edu.tusur.ru/training/publications/2859

Сети ЭВМ и телекоммуникации: Лабораторный практикум / Богомолов С. И. - 2012. 59  $4<sup>1</sup>$ с. [Электронный ресурс] - Режим доступа: https://edu.tusur.ru/publications/2623, свободный.

#### 4.4. Базы данных, информационно справочные и поисковые системы

1. Образовательный портал TVCVP, (http://edu.tusur/ru, http://lib.tusur/ru),  $1.$ 

2. 2. Google, Яндех

- 3. 3. Scilab 5;
- 4. 4. NS-2;
- 5. 5. Net-Simulator